SummaryRoute Activation Key Free For PC [2022]

# [Download](http://evacdir.com/shepard.U3VtbWFyeVJvdXRlU3V?exasperated=tentation=kaktus=lusting===ZG93bmxvYWR8QW04TW1jM2JueDhNVFkxTkRVMU9UY3dNbng4TWpVNU1IeDhLRTBwSUZkdmNtUndjbVZ6Y3lCYldFMU1VbEJESUZZeUlGQkVSbDA)

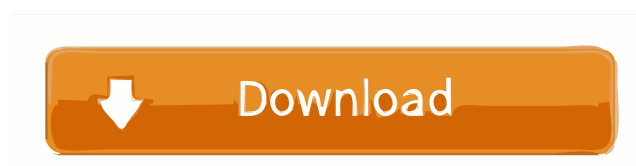

#### **SummaryRoute Crack For PC**

SummaryRoute Crack Free Download is a software application designed for quickly calculating the optimized route when it comes to the protocol network traffic. Its features can be seamlessly figured out, even by users with less or no experience in software applications. After a brief installation procedure, SummaryRoute Cracked Accounts brings up a standard window with few features incorporated. Firstly, can use the file browser to open a plain text document (TXT) with written IP addresses, with the help of the file browser ("drag and drop" is not supported). Unfortunately, you cannot open multiple documents at the same time. With the simple click of a button, you can load the IPs into the application, so that it automatically calculates the best summary route concerning the IP and netmask. These details can be exported to a TXT file for further analysis and use. The straightforward software application is pretty low-demanding in regard to the CPU and system memory. It has a good response time to key strokes and mouse events, and quickly calculates the optimized route, without causing the operating system to hang, crash or display error dialogs. Unfortunately, the tool has not received updates for a very long time. The bottom line is that SummaryRoute Cracked 2022 Latest Version supplies users with a simple method to find out the best route for the IP and netmask. Key

Features: The user friendly software application is pretty easy to use with all required operating system. It can be operated without the need for prior configuration and maintenance. Shows the best optimized route and the number of unsuccessful tries. The software application can be easily downloaded and installed onto the desktop of the user's PC without the need for technical expertise. The route optimization process can be customized based on the number of unsuccessful attempts to reach a target IP address. Does not require any technical installation procedures, and hence is easy to use. What's New in Version 3.0. • Added new interface to manually set the route details; • New features to export the calculated route; • Fixed some minor bugs. Known Bugs: The program has not received any updates for a very long time. The bottom line is that SummaryRoute supplies users with a simple method to find out the best route for the IP and netmask. 7.0 September 15, 2017 SummaryRoute is a software application designed for quickly calculating the optimized route when it comes

\* 1: Find out the best summary route to the network IP and netmask. \* 2: Export this information to a TXT file for further analysis and use. \* 3: Loads the IPs into the application, so that it automatically calculates the best summary route for the IP and netmask. \* 4: View the path, address and mask details for the best summary route. \* 5: View the message for the best summary route. \* 6: Reset the IP and netmask of the route if needed. \* 7: View the IP address and netmask for the best summary route. \* 8: Pause the application. \* 9: Stop the application. \* 10: The application has been successfully updated to v1.8. \* 11: The application has been successfully updated to v1.9. \* 12: The application has been successfully updated to v1.10. \* 13: The application has been successfully updated to v1.11. \* 14: The application has been successfully updated to v1.12. \* 15: The application has been successfully application has been successfully updated to v1.14. \* 17: The application has been successfully updated to v1.15. \* 18: The application has been successfully updated to v1.16. \* 19: The application has been successfully updated to v1.17. \* 20: The application has been successfully updated to v1.18. \* 21: The application has been successfully updated to v1.19. \* 22: The application has been successfully updated to v1.20. \* 23: The application has been successfully updated to v1.21. \* 24: The application has been successfully updated to v1.22. \* 25: The application has been successfully updated to v1.23. \* 26: The application has been successfully updated to v1.24. \* 27: The application has been successfully updated to v1.25. \* 28: The application has been successfully updated to v1.26. \* 29: The application has been successfully updated to v1.27. \* 30: The application has been successfully updated to v1.28. \* 31: The application has been successfully updated to v1.30 where successfully updated to v1.30 1d6a3396d6

### **SummaryRoute Download**

SummaryRoute - Calculate the optimized route for network traffic. Link to a new document with the IP and Netmask of the current computer. The new document will show the output in the operation window. Features: - Very easy to use. - SummaryRoute can calculate the best route for up to 4 IPs or subnets on your computer at once. - Choose the method for calculating the routes (AJI or GSV). - As a result you receive the IPs and subnet mask of the IPs that should be added to the route. - The application offers the possibility to write to a TXT file to copy the results to a file. - Detail-view mode: Choose the method you want to use for the calculation. - Sending IP/Subnet to a file by clicking on the summary-output. - IPs that should be added to the route can be saved in a TXT file (You need to first double-click on the route output to open it, and then save it into a TXT file). - Support for Win XP, Win 7, Win 8 and Win 8.1. - Free Download. Homepage: Screenshots: File: Disclaimer: The program that we released is a free trial, or a free demo, it will not replace the original version of the software or be a part of a bundle or update. In case of need to use the provided data as is, users are responsible for the license agreement. P.S. If you want to contact us about the availability of software, support, or publishing of an article on our website, or to receive other information, please write to mail\_to rukl.v1@gmail.com. de:SummaryRoute - Landestestung für "optimierte" IP-Route (AJI) References External links Download SummaryRoute (Windows) SummaryRoute – Calculation of the IP route Category:Desktop software Category:Route calculation software Category

## **What's New In SummaryRoute?**

SummaryRoute is a software application designed for quickly calculating the optimized route when it comes to the protocol network traffic. Its features can be seamlessly figured out, even by users with less or no experience in software applications. After a brief installation procedure, SummaryRoute brings up a standard window with few features incorporated. Firstly, can use the file browser to open a plain text document (TXT) with written IP addresses, with the help of the file browser ("drag and drop" is not supported). Unfortunately, you cannot open multiple documents at the same time. With the simple click of a button, you can load the IPs into the application, so that it automatically calculates the best summary route concerning the IP and netmask. These details can be exported to a TXT file for further analysis and use. The straightforward software application is pretty low-demanding in regard to the CPU and system memory. It has a good response time to key strokes and mouse events, and quickly calculates the optimized route, without causing the operating system to hang, crash or display error dialogs. Unfortunately, the tool has not received updates for a very long time. The bottom line is that SummaryRoute supplies users with a simple method to find out the best route for the IP and netmask. Requirements: SummaryRoute is a software application designed for quickly calculating the optimized route when it comes to the protocol network traffic. Its features can be seamlessly figured out, even by users with less or no experience in software applications. After a brief installation procedure, SummaryRoute brings up a standard window with few features incorporated. Firstly, can use the file browser to open a plain text document (TXT) with written IP addresses, with the help of the file browser ("drag and drop" is not supported). Unfortunately, you cannot open multiple documents at the same time. With the simple click of a button, you can load the IPs into the application, so that it automatically calculates the best summary route concerning the IP and netmask. These details can be exported to a TXT file for further analysis and use. The straightforward software application is pretty low-demanding in regard to the CPU and system memory. It has a good response time to key strokes and mouse events, and quickly calculates the optimized route, without causing the operating system to hang, crash or display error dialogs. Unfortunately, the tool has not received updates for a very long time. The bottom line is that SummaryRoute supplies users with a simple method to find out the best route for the IP and netmask. The route.Cfg file to be used by the tool, as a reference for its settings. This file is saved as a TXT document. The settings.ini file to be used by the tool, as a reference for its settings. This file is saved as

#### **System Requirements:**

- 64bit Processor - Intel Core i3-3220, Intel Core i5-3320, Intel Core i7-3520, Intel Core i7-3720, Intel Core i7-4790, Intel Core i7-7700K, Intel Core i7-7820X, Intel Core i9-7900X, Intel Core i9-7940X, AMD Ryzen 3 1300X, AMD Ryzen 5 1400, AMD Ryzen 5 1500X, AMD Ryzen 7 1700, AMD Ryzen 7 1800X, AMD Ryzen 7 2700, AMD

Related links:

<https://halfin.ru/x-login-for-pc-updated-2022/> <https://www.habkorea.net/wp-content/uploads/2022/06/akemic.pdf> <https://www.job4good.it/wp-content/uploads/2022/06/knigoli.pdf> <http://touristguideworld.com/?p=2237> [http://sanatkedisi.com/sol3/upload/files/2022/06/XFIFvDYjdkeV8cfDeFKW\\_07\\_d0b40adb7805b590d875511e66a95b63\\_file.pdf](http://sanatkedisi.com/sol3/upload/files/2022/06/XFIFvDYjdkeV8cfDeFKW_07_d0b40adb7805b590d875511e66a95b63_file.pdf) [https://ubiz.chat/upload/files/2022/06/2YwXkb2VQhtG5fXUBFa6\\_07\\_d33e050a730ba9c29b23f8718fd18e6b\\_file.pdf](https://ubiz.chat/upload/files/2022/06/2YwXkb2VQhtG5fXUBFa6_07_d33e050a730ba9c29b23f8718fd18e6b_file.pdf) <https://greatriverfamilypromise.org/ppt-to-exe-converter-enterprise-license-code-keygen-free-x64-latest-2022/> <http://it-sbo.com/wp-content/uploads/2022/06/glendori.pdf> <https://biancaitalia.it/2022/06/07/windows-update-fix-for-win9x-me-4-1-109-keygen-full-version-download-for-pc-2022/> <http://spotters.club/?p=1604> <http://one2s.com/wp-content/uploads/2022/06/imogalea.pdf> [https://www.slaymammas.com/wp-content/uploads/2022/06/Night\\_Mode\\_for\\_Windows.pdf](https://www.slaymammas.com/wp-content/uploads/2022/06/Night_Mode_for_Windows.pdf) [https://gogathr.live/upload/files/2022/06/UaeK6DC4mfiN2ZUZXrE5\\_07\\_d33e050a730ba9c29b23f8718fd18e6b\\_file.pdf](https://gogathr.live/upload/files/2022/06/UaeK6DC4mfiN2ZUZXrE5_07_d33e050a730ba9c29b23f8718fd18e6b_file.pdf) [https://spacezozion.nyc3.digitaloceanspaces.com/upload/files/2022/06/cASvxHT5IDCMUeFBpSl7\\_07\\_87130d8a256d6c86e3b30711b8d12713\\_file.pdf](https://spacezozion.nyc3.digitaloceanspaces.com/upload/files/2022/06/cASvxHT5IDCMUeFBpSl7_07_87130d8a256d6c86e3b30711b8d12713_file.pdf) <http://www.vidriositalia.cl/?p=1881> <https://www.valenciacfacademyitaly.com/wp-content/uploads/2022/06/Jeroboam.pdf> [https://www.zoekplein.be/wp-content/uploads/2022/06/Java\\_Speech\\_API.pdf](https://www.zoekplein.be/wp-content/uploads/2022/06/Java_Speech_API.pdf) <http://rodillosciclismo.com/?p=2518> <http://kramart.com/metavnc-crack-x64-latest/> <https://pteridoportal.org/portal/checklists/checklist.php?clid=8039>